## SAP ABAP table LSO\_MOVEPART\_PBOOK\_ALV {Dialog Box Structure: List of Prebookings}

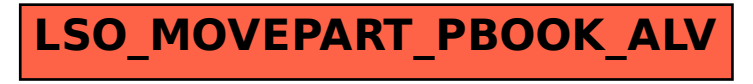